## Plan wynikowy dla klasy 4 szkoły podstawowej zgodny z podręcznikiem "Lubię to!"

Wymagania zamieszczone w planie wynikowym zostały dostosowane do poszczególnych jednostek lekcyjnych i mają na celu ułatwienie planowania lekcji i oceniania uczniów. Są one propozycją, którą każdy nauczyciel powinien zmodyfikować stosownie do możliwości swojego zespołu klasowego.

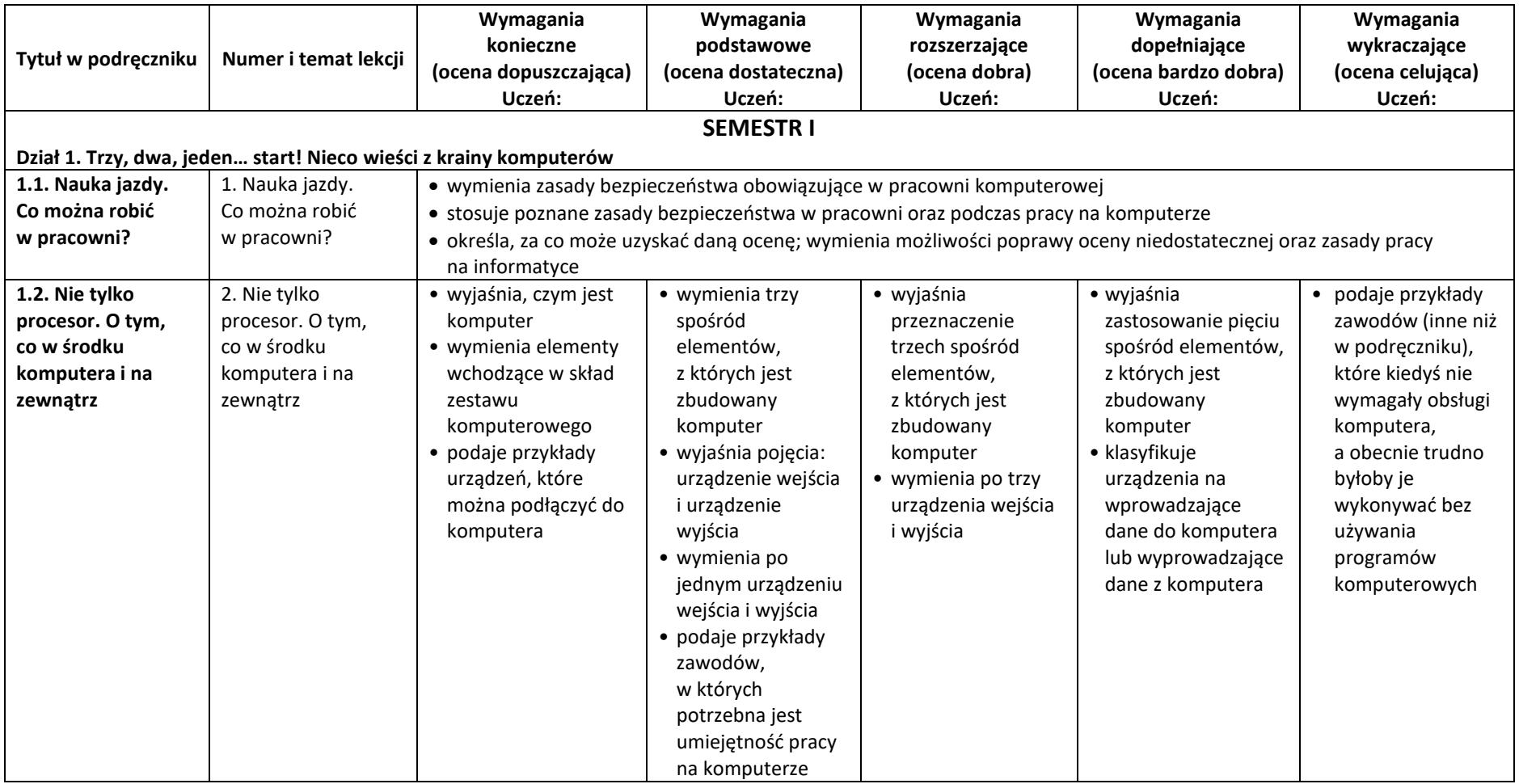

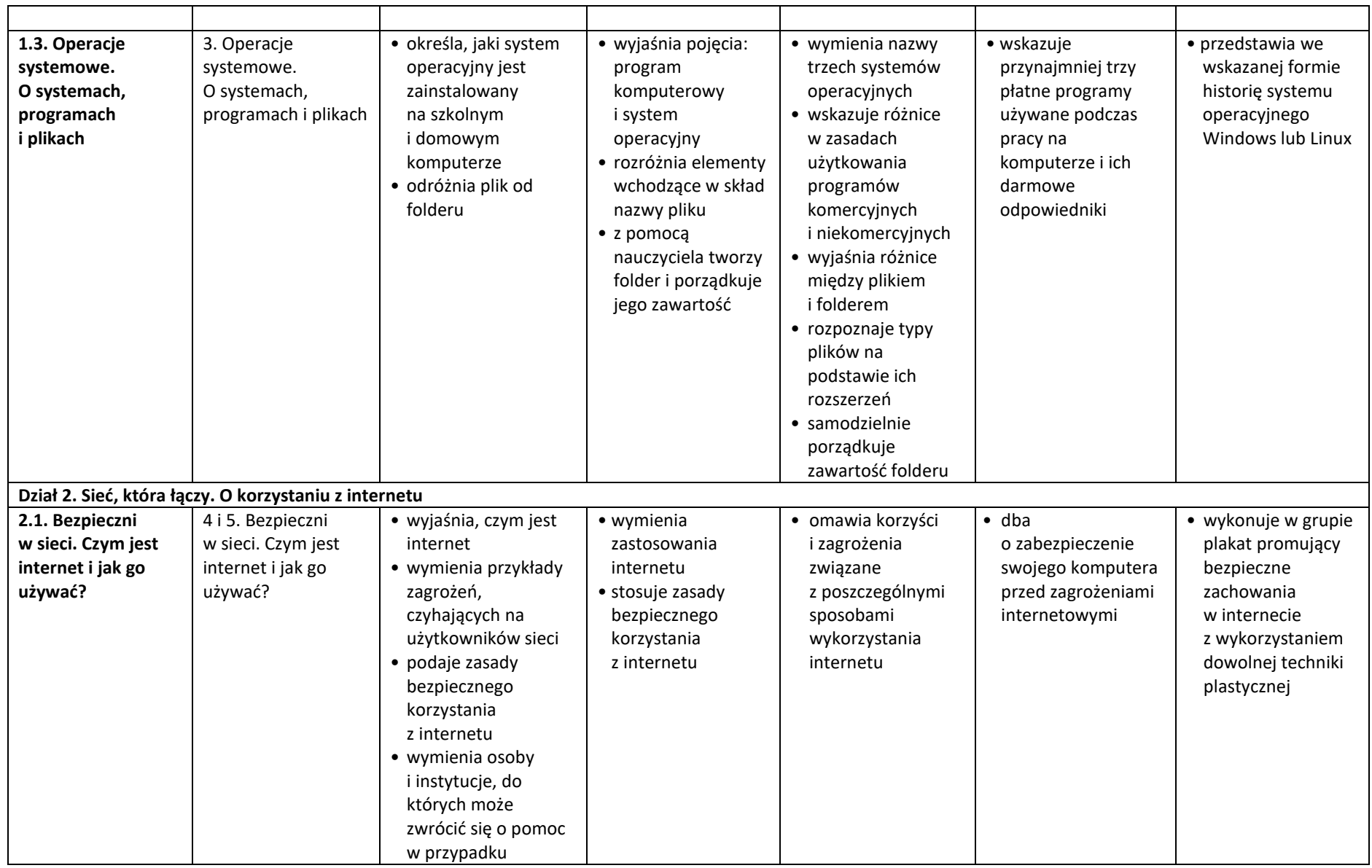

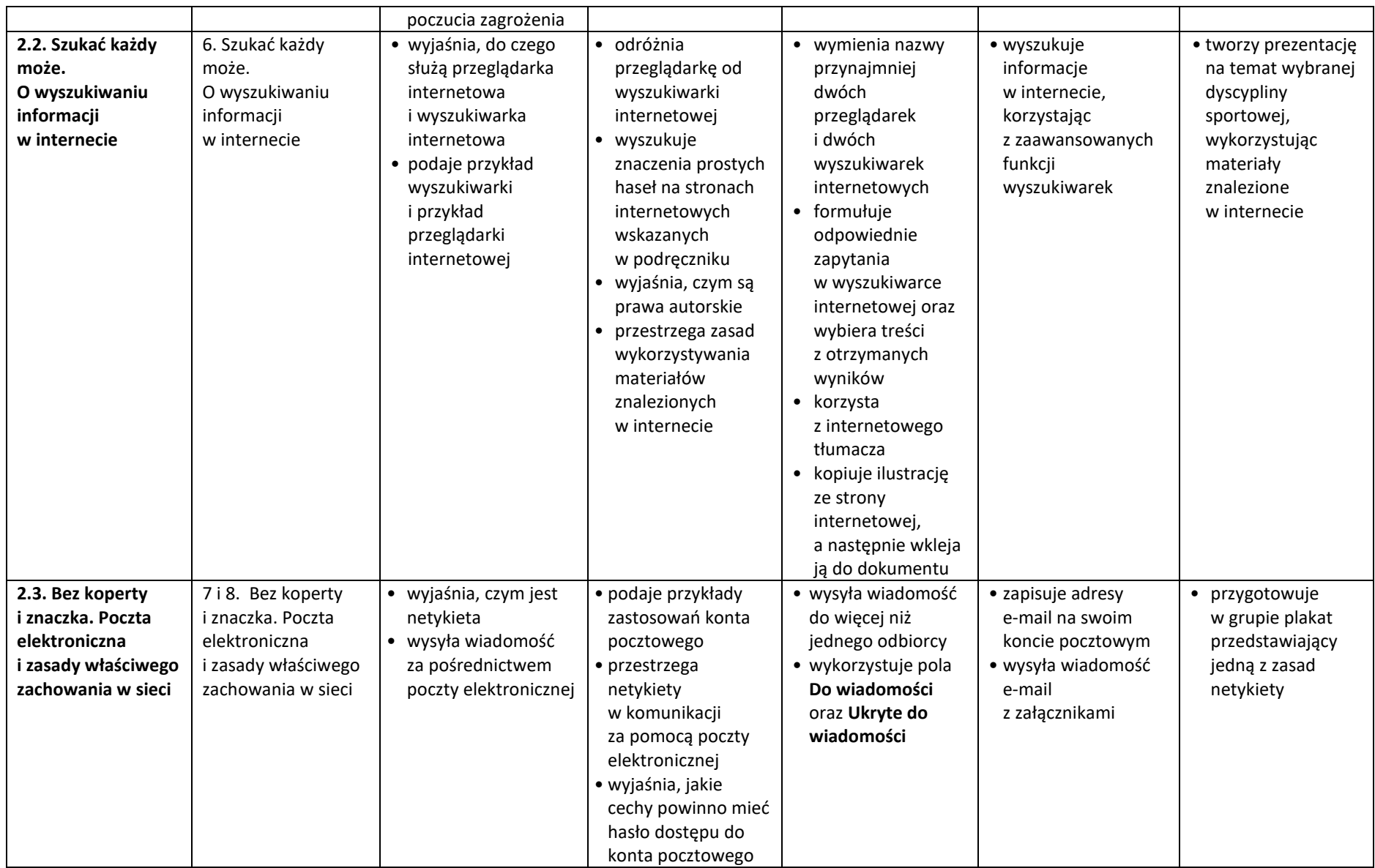

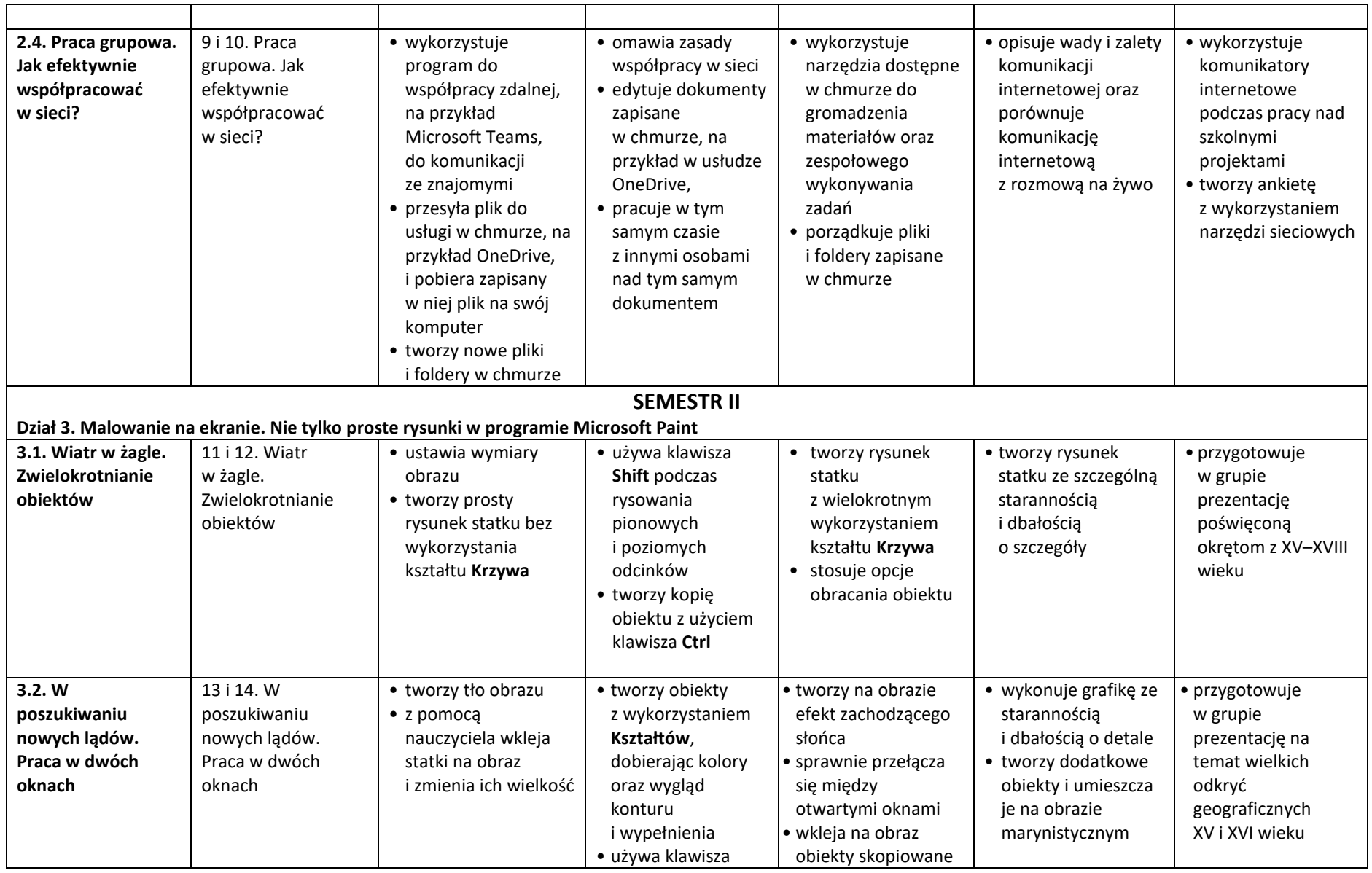

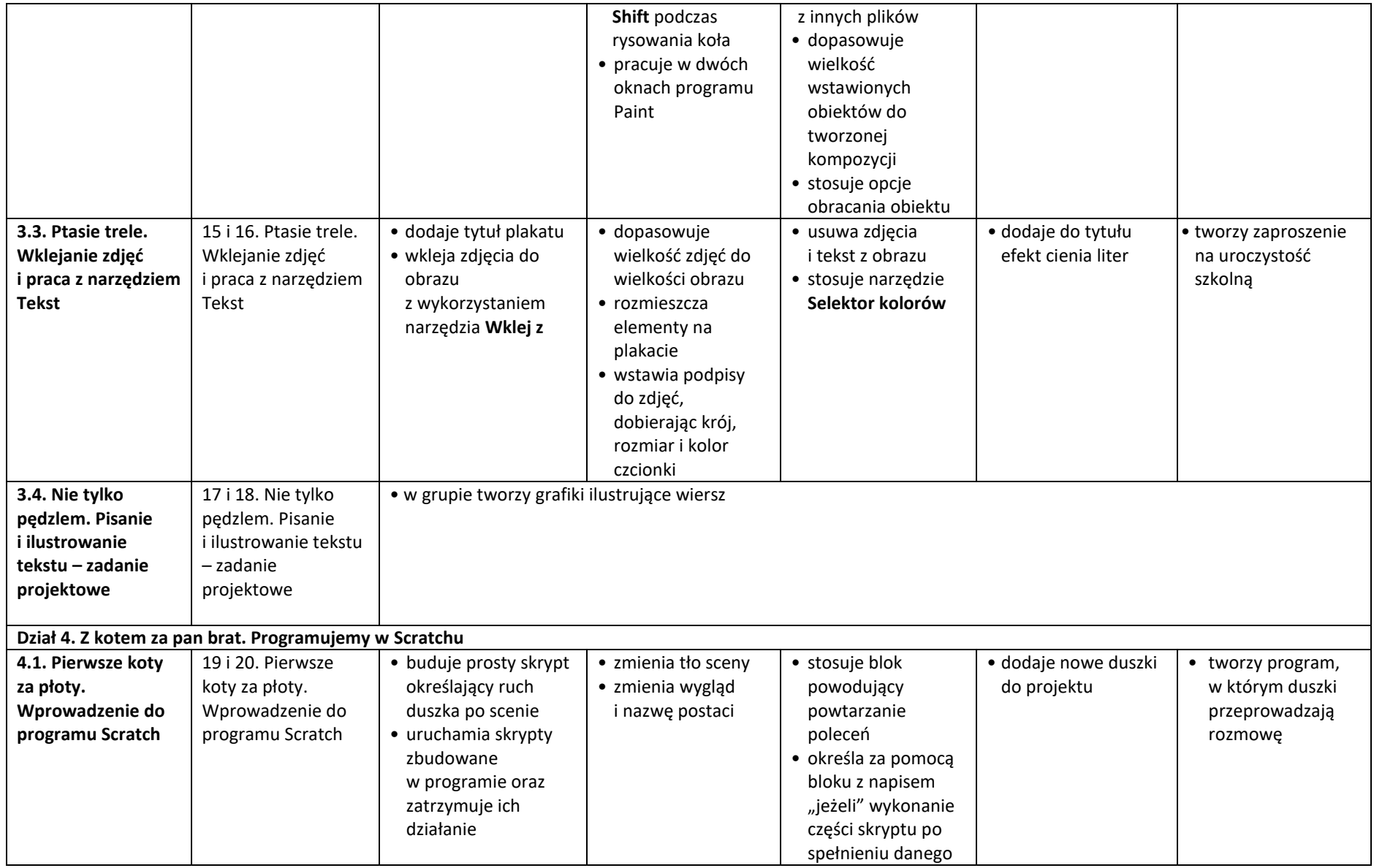

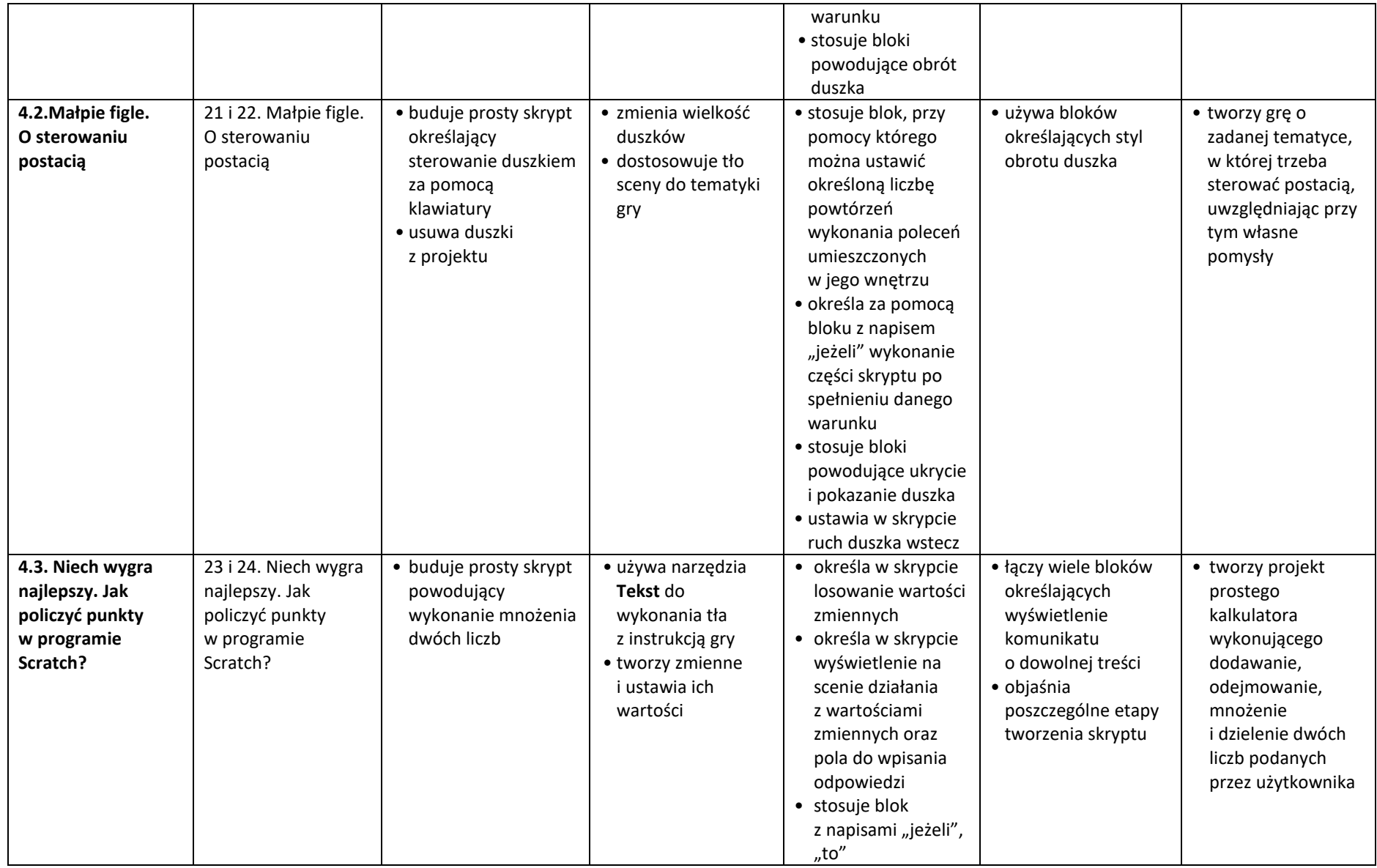

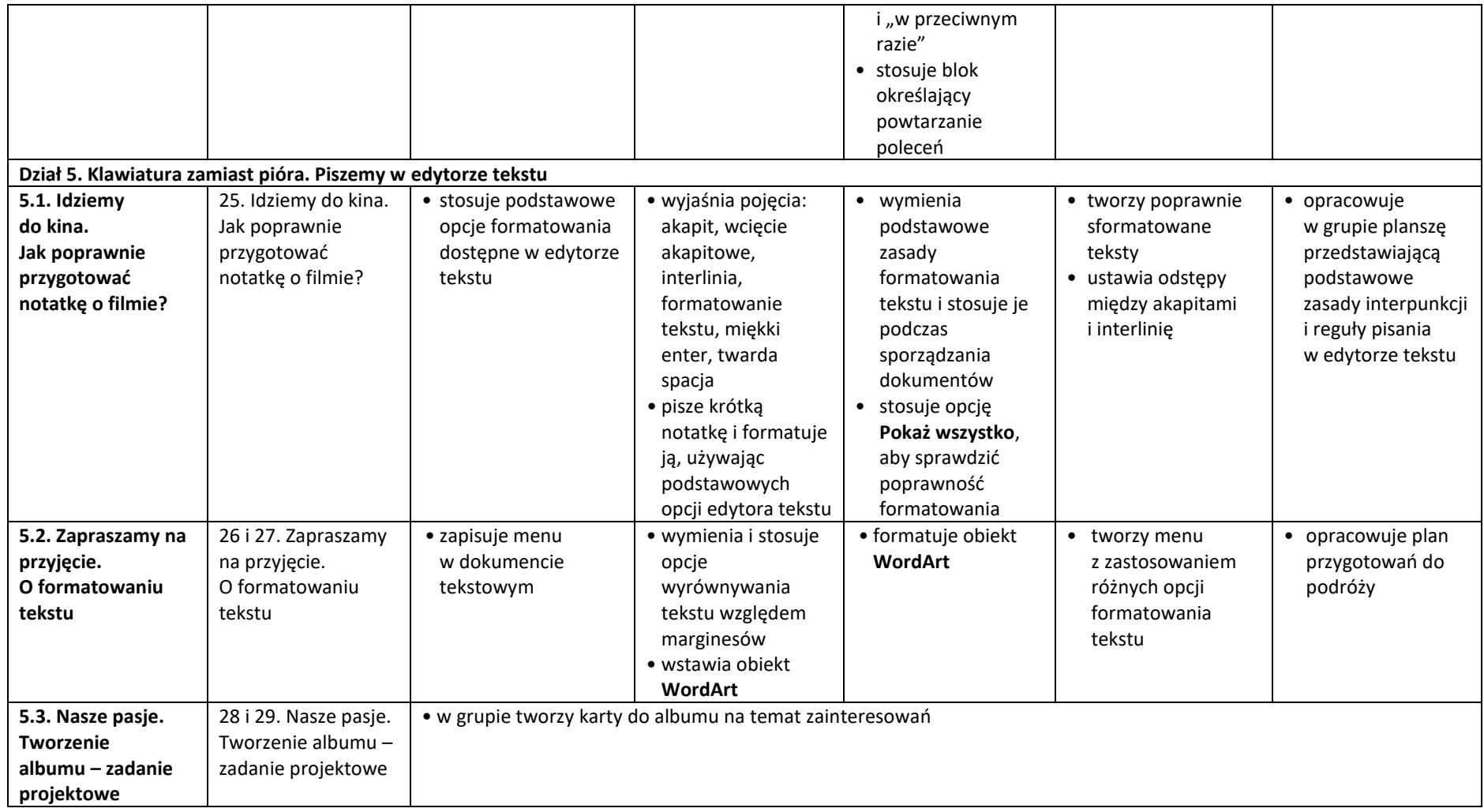